# Elastic Search

Jakub Čecháček & Andrej Galád

## Quick overview

- Fast & Distributed
- Document-Based with JSON
- Schema-less
- Fulltext on top of Apache Lucine
- RESTful interface

### APIs

- HTTP RESTful API
- Native Java API
- Client available for many languages.

#### python

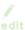

See the official Elasticsearch Python client.

- elasticsearch-dsl-py chainable query and filter construction built on top of offical client.
- pyelasticsearch: Python client.
- ESClient: A lightweight and easy to use Python client for Elasticsearch.
- · rawes: Python low level client.
- elasticutils: A friendly chainable Elasticsearch interface for Python.
- Surfiki Refine: Python Map-Reduce engine targeting Elasticsearch indices.
- pyes: Python client.

#### ruby

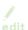

See the official Elasticsearch Ruby client.

- Retire: Ruby API & DSL, with ActiveRecord/ActiveModel integration (retired since Sep 2013).
- stretcher: Ruby client.
- elastic\_searchable: Ruby client + Rails integration.
- Flex: Ruby Client.
- elastics: Tiny client with built-in zero-downtime migrations and ActiveRecord integration.

#### php

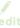

See the official Elasticsearch PHP client.

- Elastica: PHP client.
- elasticsearch PHP client.
- Sherlock: PHP client, one-to-one mapping with query DSL, fluid interface.
- elasticsearch PHP 5.3 client

#### java

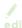

- Jest: Java Rest client.
- . There is of course the native ES Java client

#### javascript

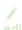

See the official Elasticsearch JavaScript client.

- Elastic.js: A JavaScript implementation of the Elasticsearch Query DSL and Core API.
- node-elasticsearch-client: A NodeJS client for Elasticsearch.
- node-elastical: Node.js client for the Elasticsearch REST API
- elastics: Simple tiny client that just works

#### .net

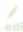

See the official Elasticsearch .NET client.

- PlainElastic.Net: .NET client.
- ElasticSearch.NET: .NET client.

## Distributed

- Multiple nodes running in single cluster
- Data are split into shards (# configurable)
  - Zero or more replicas (guaranteed to be on different node)
- Self-managing cluster
  - Automatic master detection (including failover)

### Installation

- Requires Java
- Download from <a href="http://elasticsearch.org">http://elasticsearch.org</a>
- Extract the archive
- Run \$ELASTIC\_HOME/bin/elasticsearch
- Notice the name of started node.

## How do we use it?

- We will see on next few slides
- You can also try it yourself

http://54.93.34.39/

# Logical Structure

### Relational Systems

- Database
- Table
- Row
- Column

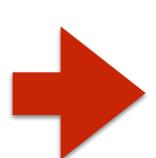

Elastic Search

- Index
- Type
- Document
- Field

## Index documents

Use HTTP PUT method to store a new document

```
curl -XPUT localhost:9200/dba/question/42 -d
'{ "Title": "How to index a document." }'
```

Use HTTP POST method to store a new version of document

```
curl -XPOST localhost:9200/dba/question/42 -d
'{ "Title": "How to change a document." }'
```

## Get & Delete documents

Use HTTP GET method to store a new document

```
curl -XGET localhost:9200/dba/question/42
```

Use HTTP DELETE method to delte a document

curl -XDELETE localhost:9200/dba/question/42

## Search the data

Query-String searching

```
curl -XGET localhost:9200/dba/question/_search
?q=title:elasticsearch
```

More powerful search DSL

```
curl -XGET localhost:9200/dba/question/_search -d
'{
   "query": {
      "query_string": {
        "query": "nosql OR title:elasticsearch"
      }
   }
}'
```

# Queries

- How well does a document match specified criteria
- match
  - Query specified field for a string match
- multi\_match
  - Query multiple fields for the same match
- match\_phrase
  - Query for an exact phase
- match\_all
  - Match all documents

## Filters

Yes or No question on the fields

#### term

Does a field exactly match given term?

#### range

Is number in specified range?

#### exists / missing

- Is there a non-null field with specified name?
- Much more is available (see the Filter DSL docs)

# Filters + Queries

"Search for all questions about NoSQL asked this year."

```
curl -XGET localhost:9200/dba/question/ search -d
 "query": {
   "filtered": {
     "query": { Match NoSQL related
       "multi match": {
         "query": "NoSQL databases",
         "fields": ["tags^10", "title^5", " all"]
      "filter": { Filter 1 year old
       "range": {
         "creation date": {
           "qt" : "now-1y"
```

```
Execution time
"took": 88,
"timed out": false,
"_shards": {
  "total": 5,
   "successful": 5,
   "failed": 0
                                      Information about the search
"hits":
                                      Number of matched documents
   "total": 893,
   "max score": 2.4688244,
                                      Rating of document with best match
   "hits": [
      {
          index": "dba",
                                   — Where is the document stored
                                      What is the type of matched doc
          type": "question",
          id": "59043",
                                      Relevance score of this document
          score": 2.4688244,
                                      The document itself
          source": {
            "author": {
              "name": "Lucas Kauffman",
              "id": 5030
            },
            "rating": 0,
            "body": "...",
            "tags": [
              "nosal"
            ],
            "comments": [],
            "title": "Elasticsearch: Versioning a document on revisions"
      },
```

# Aggregations

Collecting analytic information about your data

#### Metrics

- Compute metrics over sets of documents
- What is the average rating of questions about NoSQL?

#### Bucketing

- Aggregates documents into buckets
- How many question are there for each tag?

# Aggregations (example)

```
curl -XGET localhost:9200/dba/question/ search -d
  "fields": ["aggregations"],
  "aggs": {
    "distribution": {
      "terms": {
        "field": "tags",
        "size": 4
```

```
"aggregations": {
    "distribution": {
       "doc_count_error_upper bound": 537,
       "sum other doc count": 56869,
       "buckets": [
             "key": "sql",
             "doc count": 12388
          } ,
             "key": "server",
             "doc count": 10277
          } ,
             "key": "mysql",
             "doc count": 7029
          } ,
             "key": "2008",
             "doc count": 4142
```

# Relationships

ElasticSearch provides 2 types of mechanisms

#### Nested Documents

- Index time join
- Efficiently stored in Lucine
- Use case: "Comments" on "Post"

#### Paren / Child documents

- Query time join
- Links documents based on parent / child id
- One-to-Many / Many-to-One relation
- User case: "Answers" to "Question"

### Schema-less

- ES will dynamically index any new field
- Type of the field will be guessed
- Often we know our data, at least partially
- Can we use this knowledge?

# Mapping

- Define how ES searches our data
- Completely optional
- Data must be re-indexed after mapping change

# Mapping (continued)

- Analysers (stop words, language, not analysed)
- Field types
- Specify document relationships

```
curl -XGET localhost:9200/dba/answer/ mapping
```

```
"answer": {
  " parent": { "type": "question" }, ← Parent document type
   "accepted": { "type": "boolean" },
      "author": {
         "properties": {
           "id": { "type": "long" },
           "name": { "type": "string" }
      "body": { "type": "string" },
      "comments": {
         "type": "nested", ◀
                                  Index as nested documents
         "properties": {
           "author": { ... },
           "body": { "type": "string" },
           "creation date": {
              "type": "date",
              "format": "dateOptionalTime"
           },
           "rating": { "type": "long" }
      },
      "creation date": { ... },
      "rating": { "type": "long"} ← This field is of type long
```

# Any questions?